# **DAFTAR ISI**

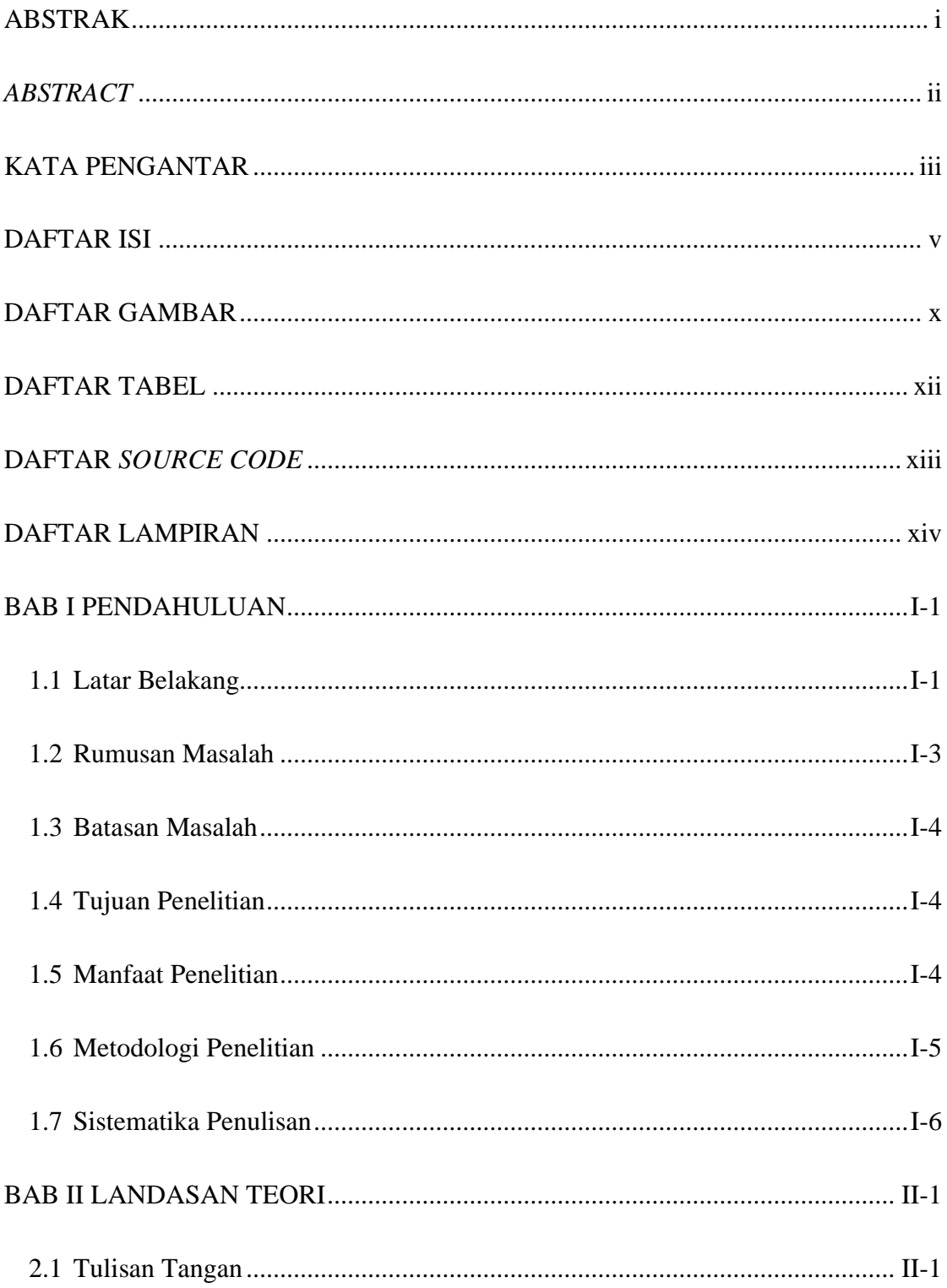

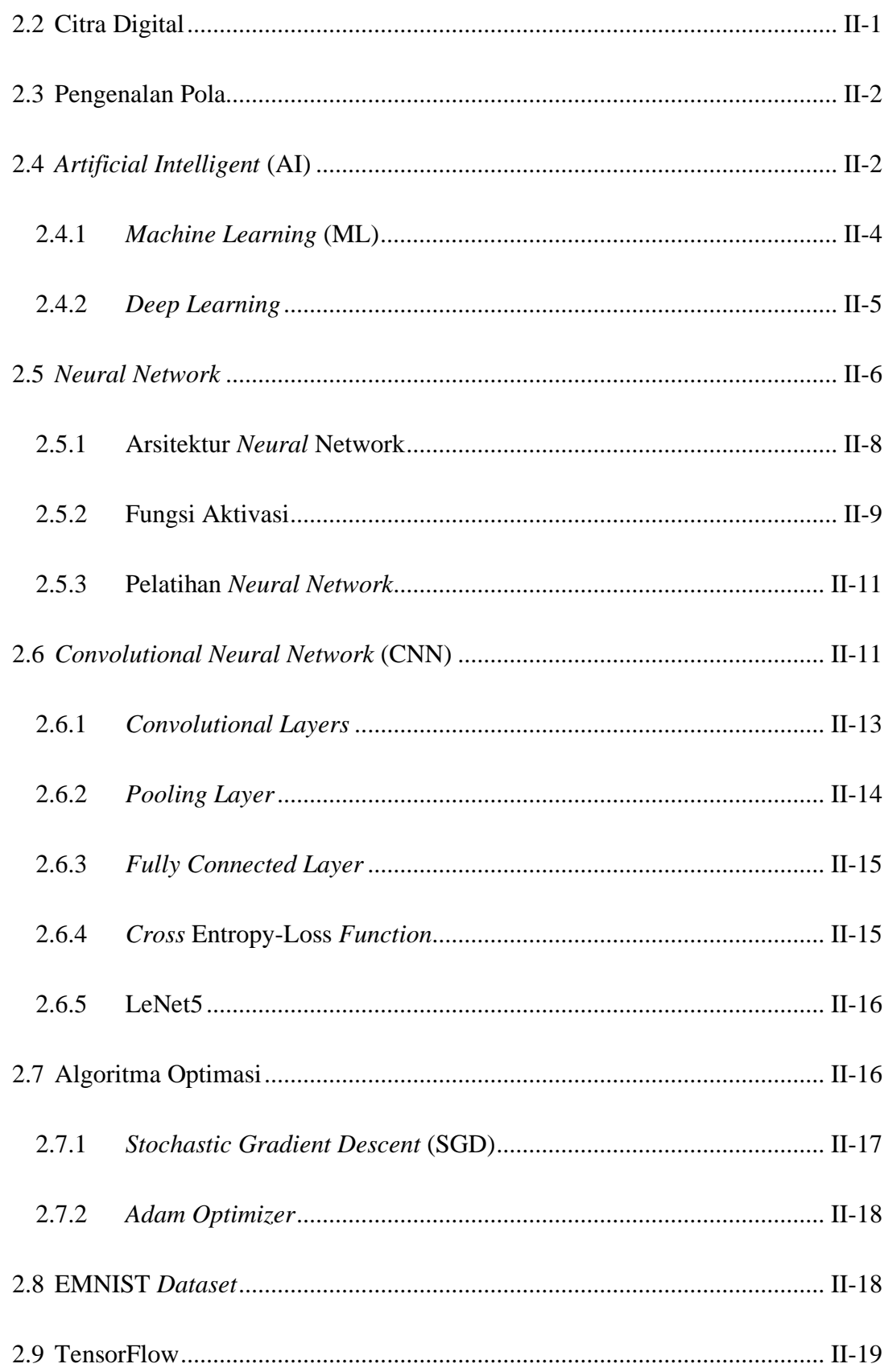

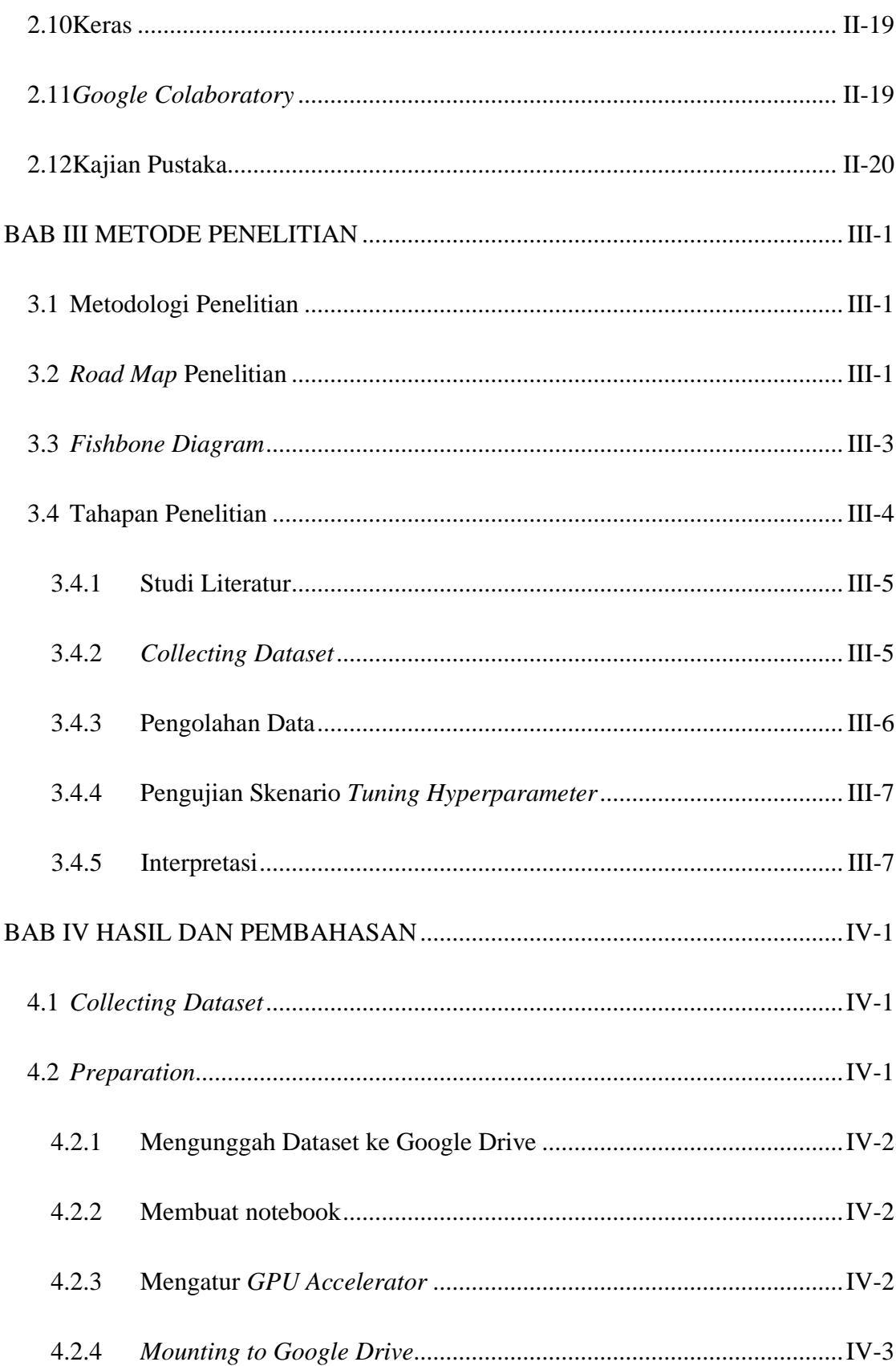

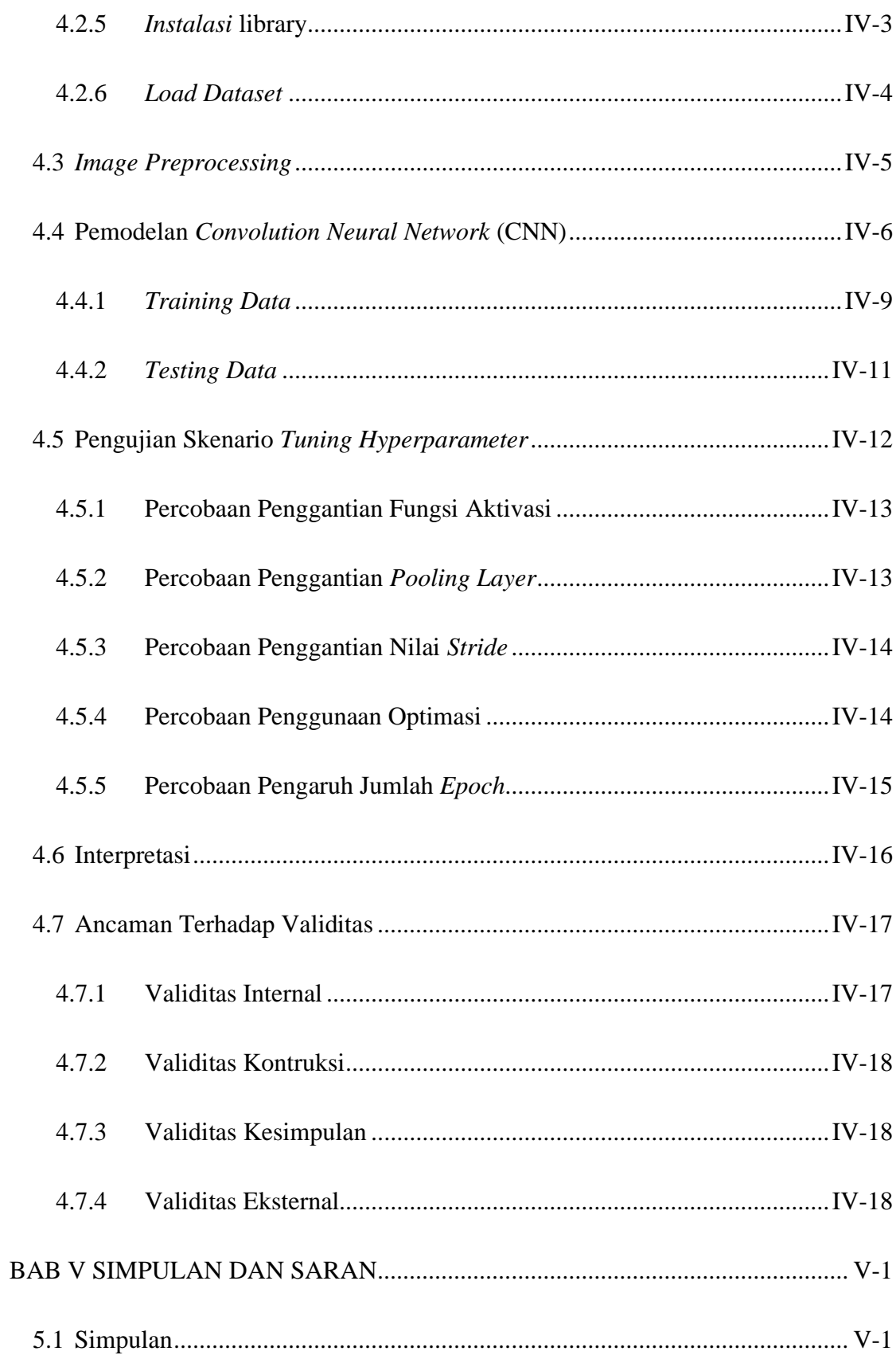

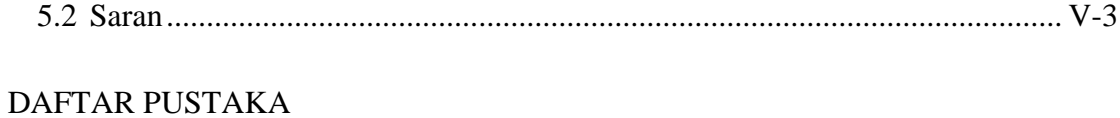

### **DAFTAR GAMBAR**

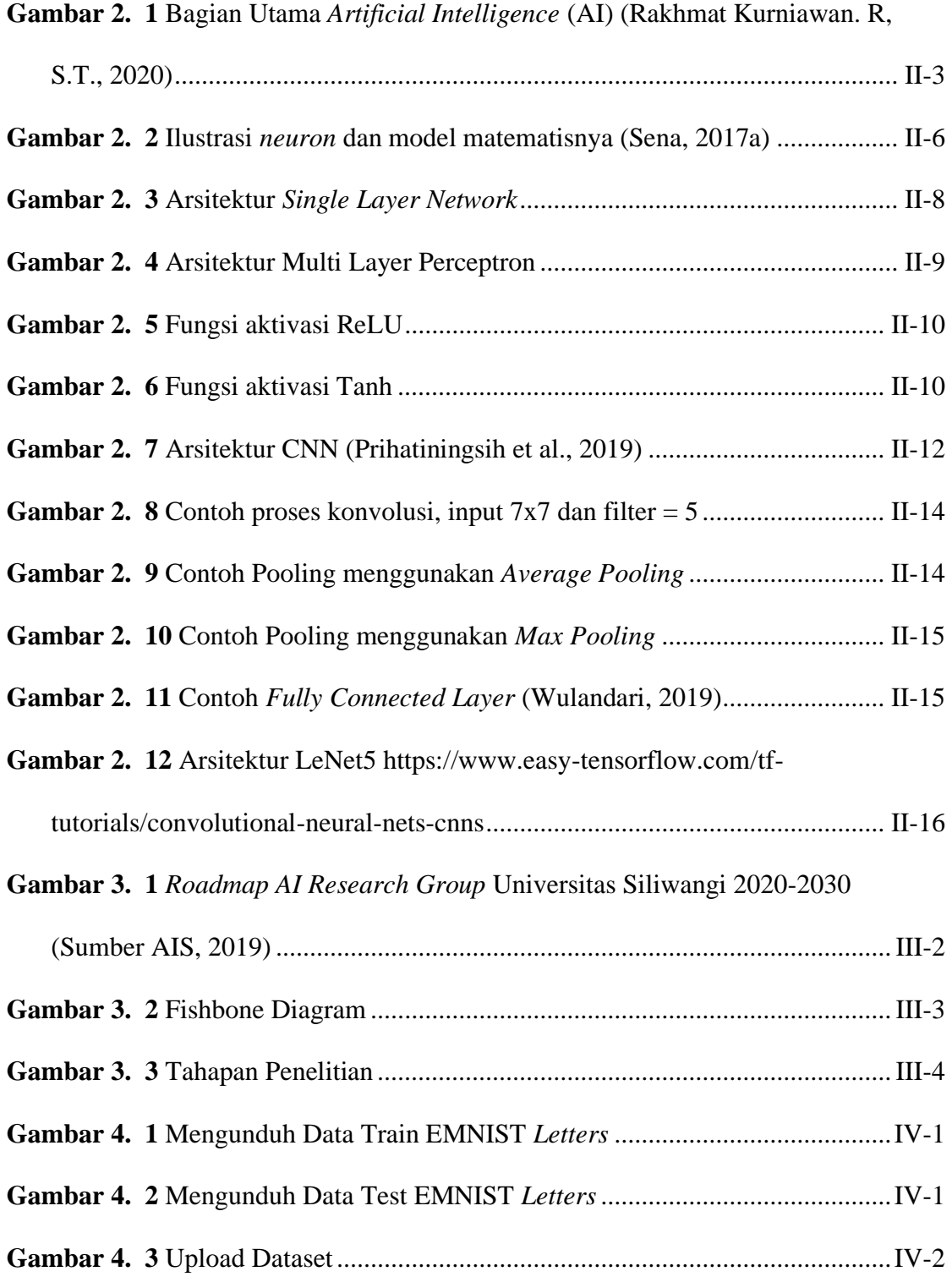

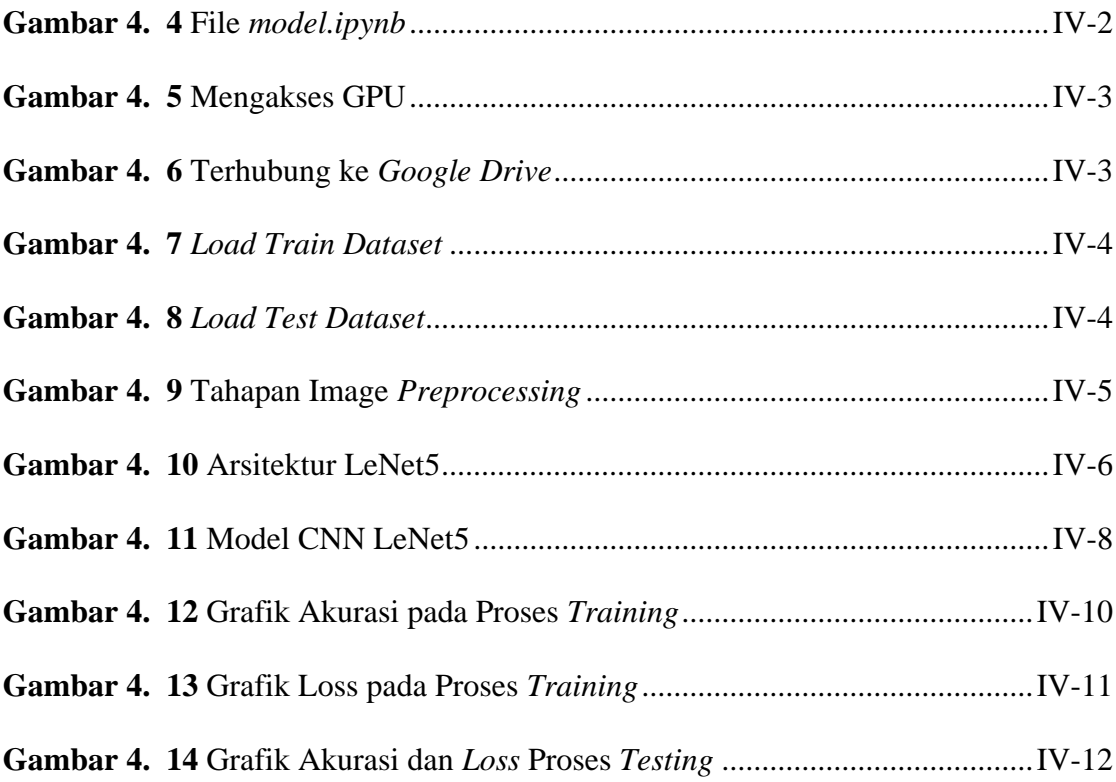

### **DAFTAR TABEL**

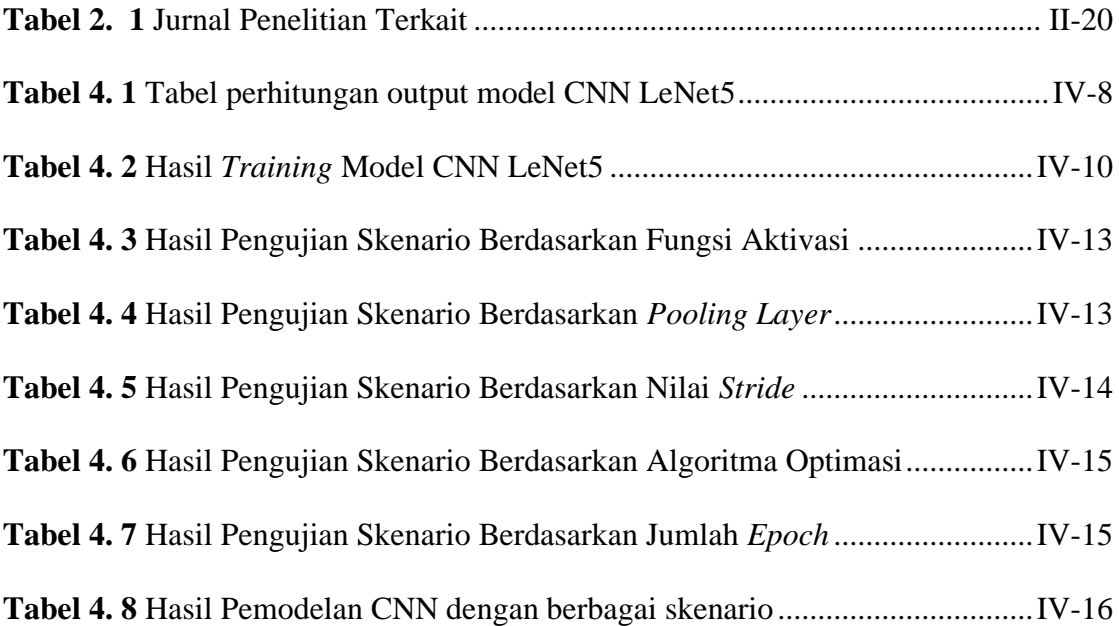

# **DAFTAR** *SOURCE CODE*

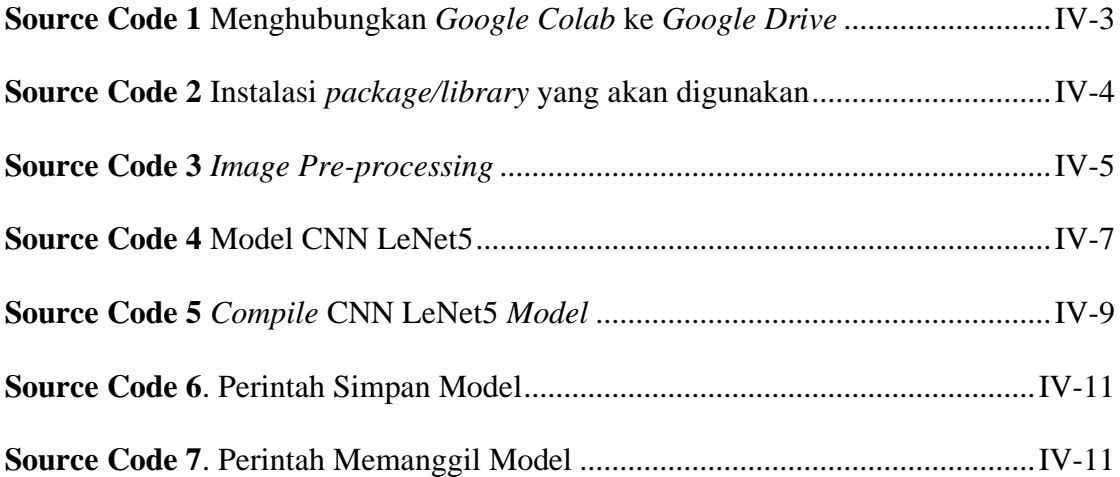

#### **DAFTAR LAMPIRAN**

- Lampiran 1 *Repository Github*
- Lampiran 2 Surat Keputusan Pembimbing Tugas Akhir
- Lampiran 3 Lembar Konsultasi Tugas Akhir Pembimbing I
- Lampiran 4 Lembar Konsultasi Tugas Akhir Pembimbing II
- Lampiran 5 Lembar Revisi Laporan Sidang Usulan Penelitian Tugas Akhir
- Lampiran 6 Lembar Revisi Seminar Tugas Akhir
- Lampiran 7 Lembar Daftar Hadir Seminar Tugas Akhir
- Lampiran 8 Lembar Revisi Laporan Sidang Tugas Akhir